# **OCIChecklist** LINK TO THE LAPP E-SHOP

## Contact persons

Please tell us the contact person on your company.

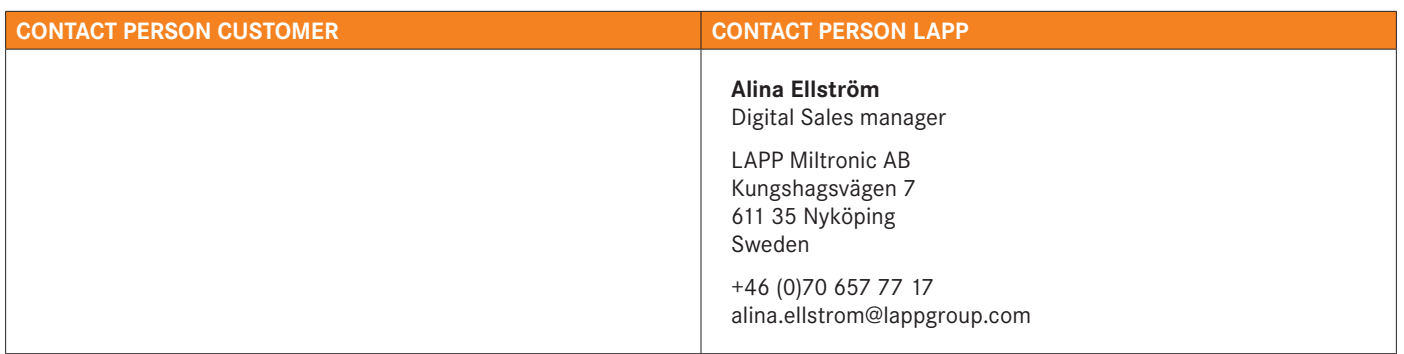

#### General questions

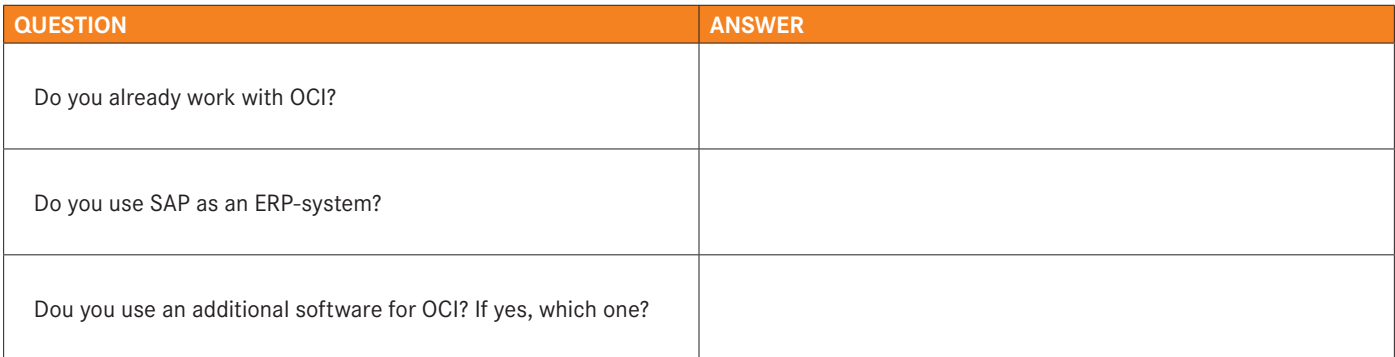

After implementing the interface you get two buttons at the order summary to either only transfer the data to your ERP-system or to transfer the data to your system and process an order via the e-Shop at the same time.

**Quantity units:** Usually we transfer the SAP-units as shown below. If you wish to having transferred different units, so write them down in the row "differing unit".

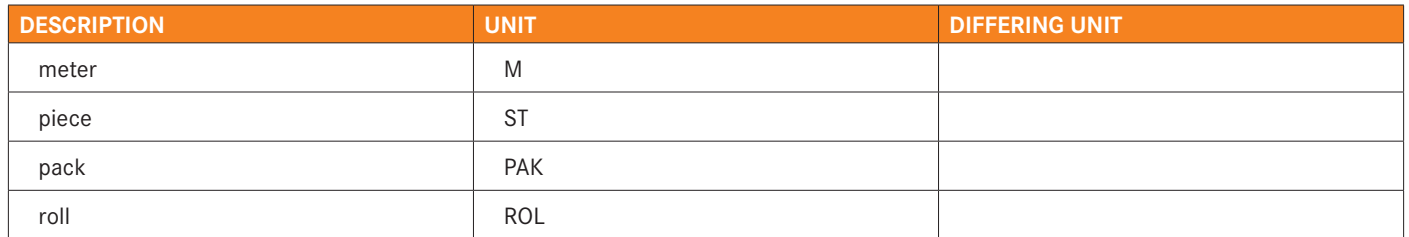

**Price:** We transfer the all-round price inclusive discounts and surcharges without the value added tax. If you wish anything else, please let us know.

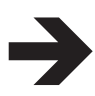

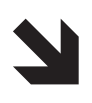

# **OCIChecklist** LINK TO THE LAPP E-SHOP

## Technical details

Per position the following fields are transferred:

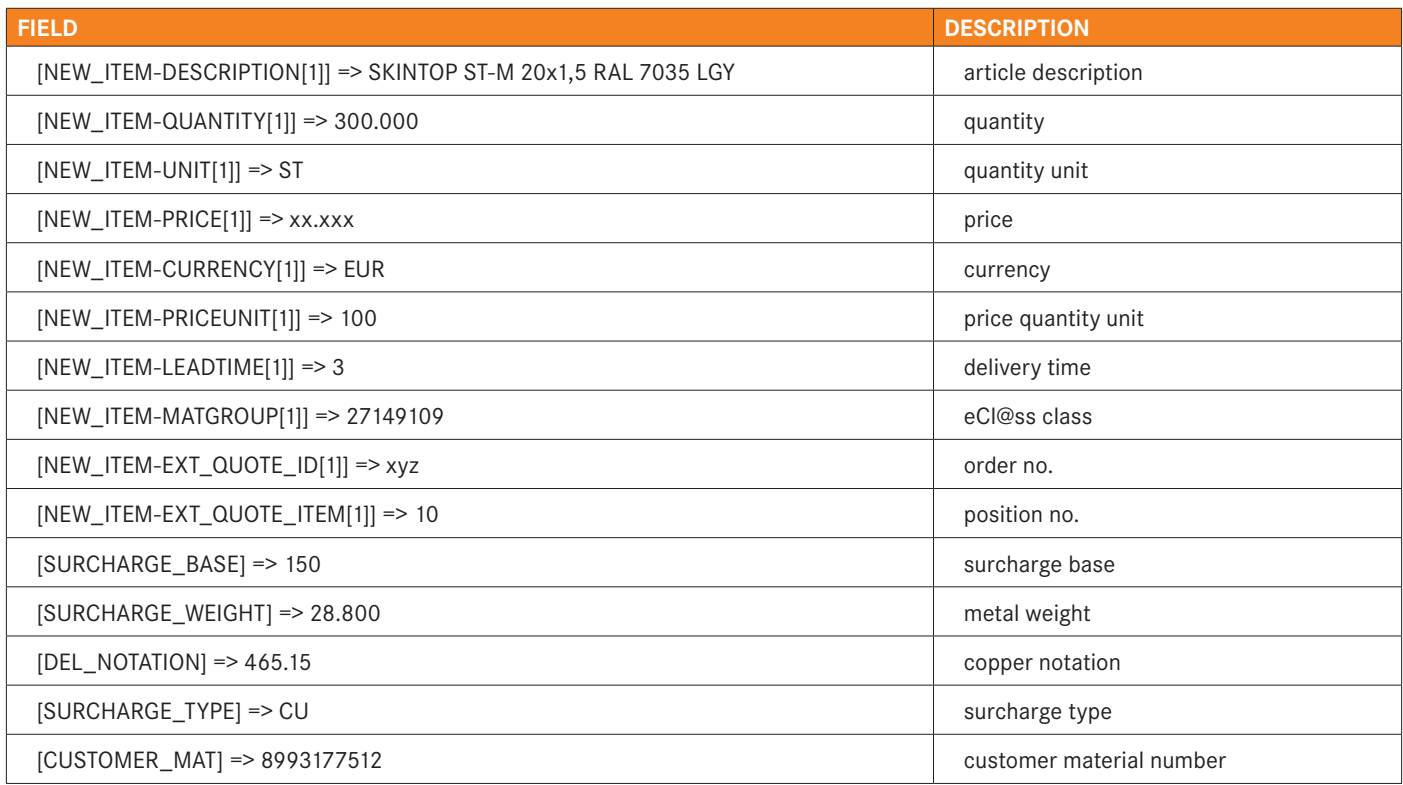

**Customer specific fields:** If you need any other fields than listed above, please let us know in the table below. The e-Business team will check the requirements.

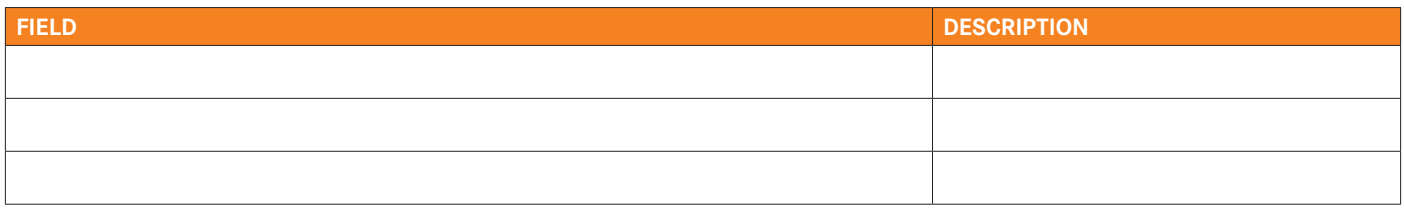

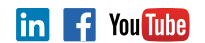

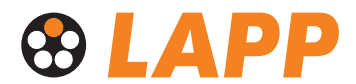